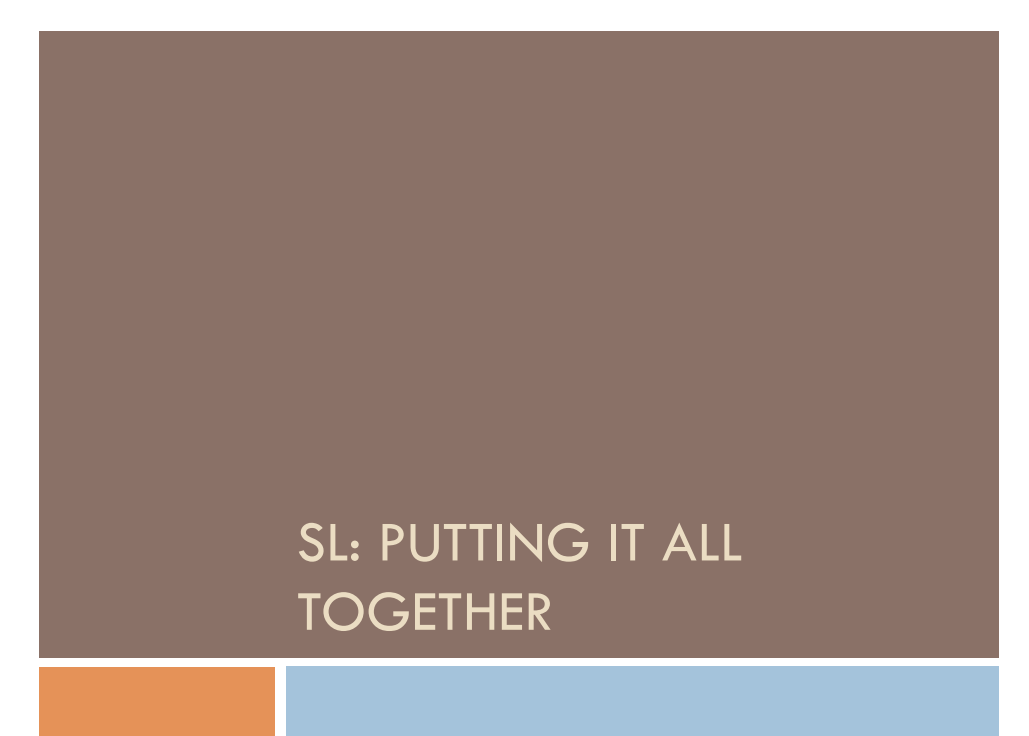

## Today

- □ Goals
	- **□** Step 1: Formulating the problem
	- □ Step 2: Exploring the data
	- ¤ Step 3: Feature Selection
	- Step 4: Training
	- Step 5: Testing

The first 4 steps are not necessarily done in a strict linear progression

#### **Overview**

 $D = \{ (\mathbf{x}_i, y_i) | i = 1, ..., N \}$  where  $f(\mathbf{x}_i) = y_i$ 

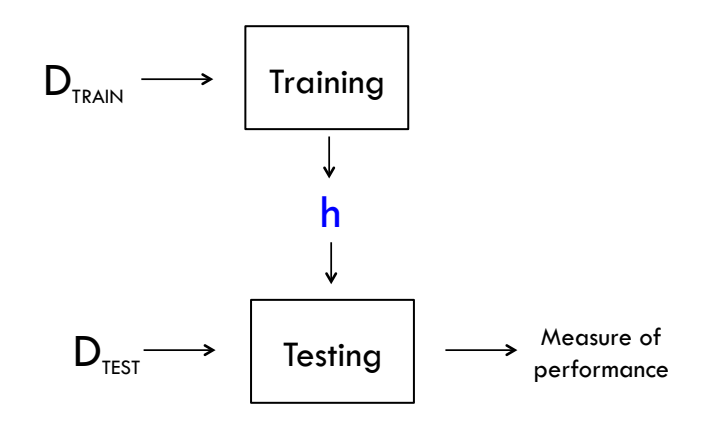

## Step 1: Formulate the problem

- □ What quantity are you predicting?
	- □ real-valued, categorical, structure?
	- **¤** Changing over time?
	- **□** Classification
		- n Binary classification? Multi-class classification?
		- **n** Singly-labeled? Multi-labeled?
		- For multi-labeled classification tasks, how correlated are the labels?

#### Step 1: Formulate the problem

#### □ What data do you have?

- ¤ Where to get labeled data? (Amazon mechanical turk)
- **E** How much labeled data?
- $\blacksquare$  What is the quality of the labeled data?
- Are the labels learnable given the data?
- $\blacksquare$  Is the distribution of labels in the data skewed/ imbalanced?

#### Guiding Principles

- □ Unsupervised learning as a surrogate for supervised learning…is a headache. Just get the labels.
- $\Box$  Reproducibility
- $\Box$  Think of how you would justify each decision you made
- $\Box$  Start simple and iterate

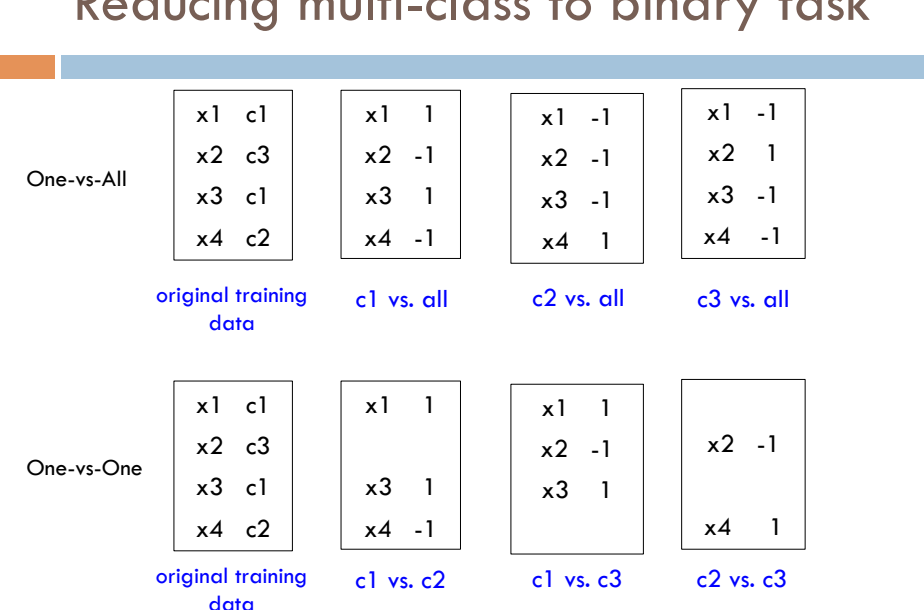

#### Reducing multi-class to binary task

## Multi-label Classification

- $\Box$  Each example can be labeled with multiple labels
	- D Don't confuse this with multi-class classification!
	- Common for document classification or object recognition
- □ One-vs-all
- $\square$  One classifier for every possible combination of labels
	- **□** Combinatorial explosion
	- **<u>n</u>** Limited training data

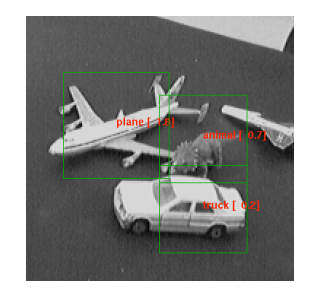

# Step 2: Exploratory Data Analysis

- $\Box$  Look at the data. It's surprising how often we forget to actually do this!
- □ Exploratory Data Analysis (EDA) is a statistical mindset mindset ˆ 8*i*
	- **□** Box plots, histograms, scatter plots, mean, mode, deviations
	- **0** Can guide the modeling process by
		- **n** give you insight into the data
		- **n** help (in)validate your assumptions
		- $\blacksquare$  detect outliers

# $S$ tep 3: Feature Selection

- ¨ What features should I use? (*i*) <sup>=</sup> (*x*(*i*) *<sup>r</sup>*0) *· <sup>w</sup>*
	- ¤ Dimensionality reduction if exist time/space constraints *||w||*
	- $\blacksquare$  Reduce noise in the data (irrelevant or redundant features)
- □ Dimensionality reduction
	- ¤ Principal component analysis (PCA) <sup>=</sup> *<sup>w</sup> · <sup>x</sup>*(*i*) <sup>+</sup> *<sup>b</sup> ||w||*
	- $\blacksquare$  Singular value decomposition (SVD)
	- **□** Canonical correlation analysis (CCA)
- $\Box$  Regularization

*i*=1

 $\overline{R}$ egularization<br>□ Use every feature but penalize classifiers that are overly complex

$$
Error(w) = \sum_{i=1}^{N} (y_i - h_w(x_i)) + (\lambda ||w||^2)
$$

encourages sparse weight vectors

#### Other tricks

- □ Scale input features
- $\Box$  Transform features
	- e.g., take log
- □ Higher-order features
	- **□** e.g., product of features
- $\Box$  Again, EDA can help guide this process

### Step 4: Training

- □ Pick your classifier
	- ¤ Decision tree, perceptron, neural network, SVM, linear regression, logistic regression, random forests, ensembles, Gaussian process regression, hidden Markov models, conditional random field, Bayesian networks,…
	- **□** Bagging or Boosting
- $\Box$  Your choice is informed by all of the previous steps
- $\square$  Often there are parameters that must be tuned...

## Ensembles of Classifiers

- $\Box$  An ensemble of classifiers A group of classifiers whose predictions are combined to produce one final prediction
- $\Box$  Benefits
	- **□** Harder to make a wrong prediction
	- **□** More expressive hypothesis

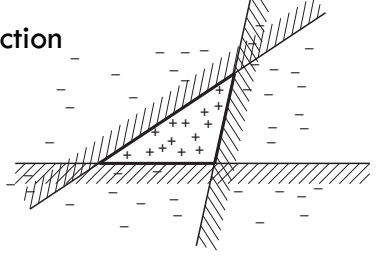

## Boosting

- $\Box$  Learn a series of weak classifiers
- □ Weight each weak classifier to create a final strong classifier
- $\square$  Often the weight for each classifier is proportional to its accuracy
- □ AdaBoost (Freund and Schapire 1995)

## Bagging

- ¨ Short for "Bootstrap aggregating"
- $\square$  Given training set D
	- $\Box$  Generate M new training sets D<sub>i</sub> where  $|D_i| \leq |D|$  by sampling from D with replacement
	- **□** This is a statistical technique known as bootstrapping
	- **□** Train a classifier on each of the M new training sets
	- ¤ Combine output of M classifiers using averaging or voting
- □ Random Forests (Breimen, 2001)
	- **□** Bagged decision trees

#### Cross Validation

#### $\Box$  K-fold cross validation

¤ Choose a classifier Repeat K times: ¤ Tune a parameter Train on K-1 sets Test on 1 set *¤* Provide confidence intervals 1 Training Data Split into K equal sets 2 Predict on the (folds, partitions) validation set  $\ddot{\bullet}$ 1  $\overline{2}$ k-1 3 k 4 k+1  $\ddot{\bullet}$  $\ddot{\bullet}$ K K

## Step 5: Testing

- $\square$  We have a final hypothesis
- $\Box$  We now use our hypothesis to predict on new (unseen) examples from the test set.
	- ¤ There's no going back and tweaking the classifier based on its test set performance!

Binary Classification: Measures of Performance

 $\Box$  The contingency table is given by:

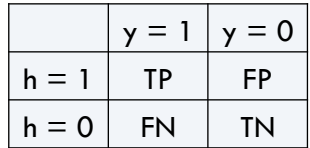

- ¤ TP is the number of *true positives*
- ¤ FP is the number of *false positives*
- ¤ FN is the number of *false negatives*
- ¤ TN is the number of *true negatives*

#### = *p*(*x*1*|Y* )*p*(*x*2*|Y* )*...p*(*xn|Y* )*p*(*Y* ) Y*n* Binary Classification: Measures of Performance

$$
\text{Accuracy} = \frac{TP + TN}{TP + FP + TN + FN}
$$
\n
$$
\text{Precision} = \frac{TP}{TP + FP}
$$
\n
$$
\text{Recall} = \frac{TP}{TP + FN}
$$

= *p*(*Y* )

= *p*(*Y* )

*i*=1

*p*(*xi|Y* )

*i*=1

*p*(*xi|Y* )

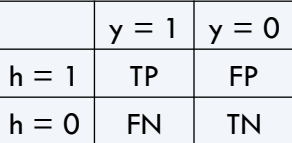

Contingency Table

 $F_1$ -score =  $2 \cdot \frac{Prec \cdot Recall}{Prec + Recall}$ 

#### = *p*(*x*1*|Y* )*p*(*x*2*|Y* )*...p*(*xn|Y* )*p*(*Y* ) Y*n* Binary Classification: Measures of Performance

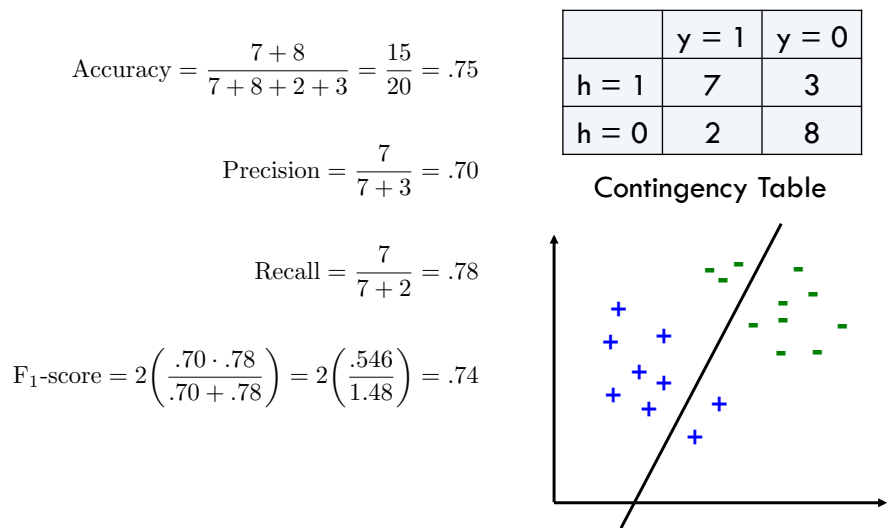

#### Multi-class Classification: Measures of performance

#### $\Box$  Evaluate each label separately using a "one-vs-all" approach

- Macro-averaging
	- **n** Compute the measure (precision, recall,  $F_1$ ) for each class
	- n Average across all C classes
	- **n** Gives equal weight to all classes
- **□** Micro-averaging
	- Pool the TP, FP, FN, TN for all C classes
	- **n** Compute the measure (precision, recall, F1)
	- n Weighted towards performance of most likely class

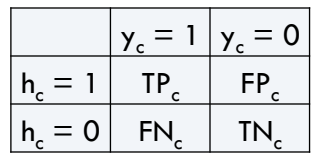

Contingency Table

#### Regression: Measures of performance

Y

- □ Mean-squared error
- □ Root mean-squared error
- $\square$  Mean absolute error
- $\Box$  Mean absolute percentage
- ¨ …

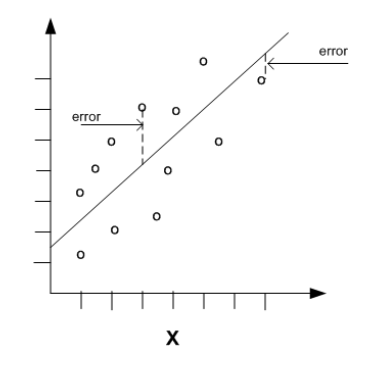

## Summary

#### □ Overview

- ¤ Step 1: Formulate the problem
- □ Step 2: Explore the data
- ¤ Step 3: Feature Selection
- Step 4: Training
- Step 5: Testing